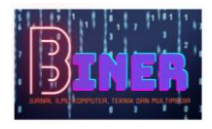

# **Rancang Bangun Sistem Informasi Klinik Gigi Berbasis Web Menggunakan Metode** *Extreme Programming*

**Affandi Agung Laksono<sup>1</sup> , Erni Rohyati Putri<sup>2</sup> , Muchlas Syahlanisyiam<sup>3</sup> , Saprudin4\***

1,2,3,4 Fakultas Ilmu Komputer, Teknik Informatika, Universitas Pamulang, Tangerang Selatan, Indonesia Email: <sup>1</sup>[ccoc.20001@gmail.com,](mailto:ccoc.20001@gmail.com) <sup>2</sup>[ernirohyatiputri11@gmail.com,](mailto:ernirohyatiputri11@gmail.com) <sup>3</sup>[muchlas.kuliah@gmail.com,](mailto:muchlas.kuliah@gmail.com) 4[dosen00845@unpam.ac.id](mailto:dosen00845@unpam.ac.id)

**Abstrak** − Perkembangan zaman era globalisasi sekarang ini sistem informasi dengan menggunakan teknologi komputer yang sangat canggih dan modern akan memudahkan kita untuk melakukan pengolahan data yang dapat menghemat waktu, ruang dan biaya. Dan hasil suatu informasi yang diperoleh akan sangat memuaskan, berguna dan bermanfaat dari suatu lembaga atau instansi yang menggunakannya. Pengolahan data dan informasi secara cepat, tepat dan efisien adalah hal penting yang dibutuhkan bagi lembaga atau instansi, yaitu salah satunya adalah lembaga instansi klinik gigi jayanti. Proses pencarian data pasien selama ini masih menggunakan cara manual,sistem penjadwalan yang belum efektif,dan di sisi lain pasien pun sulit untuk mengetahui informasi klinik tersebut buka atau tidak karena jam operasional klinik tidak tentu setiap harinya,dengan adanya teknologi website ini di harapkan dapat membantu calon pasien untuk mendapatkan informasi klinik tersebut dengan jangkauan yang jauh dari klinik dokter gigi jayanti. Sistem informasi yang baik dapat membantu meningkatkan efisiensi dan produktivitas dalam operasi sehari-hari sebuah klinik gigi. Metode Extreme Programming (XP) adalah metodologi pengembangan perangkat lunak yang melibatkan praktik-praktik seperti perencanaan yang adaptif, pengujian terus-menerus, dan pengiriman iteratif. Penelitian ini dilakukan dengan menerapkan prinsip-prinsip XP dalam setiap tahap pengembangan sistem informasi klinik gigi. Tahap-tahap pengembangan meliputi perencanaan, analisis kebutuhan, desain, implementasi, pengujian, dan pengiriman. Selama tahap pengembangan, metode XP diterapkan dengan melakukan perencanaan adaptif, pengujian terus-menerus, dan pengiriman iteratif untuk memastikan kualitas sistem informasi.Hasil dari penelitian ini adalah sistem informasi klinik gigi yang dapat meningkatkan efisiensi dan produktivitas dalam operasi sehari-hari sebuah klinik gigi.

**Kata Kunci:** Sistem Informasi, Klinik Gigi, *Extreme Programming*, Pengembangan Perangkat Lunak.

*Abstract − In the current era of globalization, information systems using highly sophisticated and modern computer technology will make it easier for us to perform data processing that can save time, space and costs. And the results of an information obtained will be very satisfying, useful and beneficial from an institution or agency that uses it. Processing data and information quickly, precisely and efficiently is an important thing needed for institutions or agencies, one of which is the Jayanti Dental Clinic. The process of finding patient*  data so far still uses the manual method, the scheduling system is ineffective, and on the other hand it is difficult *for patients to find out whether the clinic is open or not because the clinic's operating hours are not certain every day, with this website technology it is hoped that it can help prospective patients to get clinical information that is far from the Jayanti dentist clinic. A good information system can help improve efficiency and productivity in the daily operations of a dental clinic. The Extreme Programming (XP) method is a software development methodology that involves practices such as adaptive planning, continuous testing, and iterative delivery. This research was conducted by applying XP principles in every stage of dental clinic information system development. The development stages include planning, needs analysis, design, implementation, testing, and delivery. During the development stage, the XP method was applied by carrying out adaptive planning, continuous testing, and iterative delivery to ensure the quality of the information system. The results of this study are dental clinic information systems that can improve efficiency and productivity in the daily operations of a dental clinic.*

*Keywords: Information System, Dental Clinic, Extreme Programming, Software Development.*

## **1. PENDAHULUAN**

Klinik Gigi Jayanti merupakan klinik yang menangani layanan kesehatan gigi. Sasaran Klinik Gigi Jayanti yaitu untuk kalangan menengah ke bawah.Klinik gigi sebagai salah satu penyedia layanan kesehatan membutuhkan sistem informasi yang dapat membantu dalam pengelolaan data pasien dan pelayanan yang lebih efektif dan efisien.

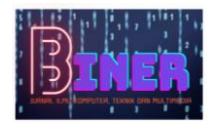

Saat ini, banyak klinik gigi yang masih menggunakan cara manual dalam mengelola data pasien dan menjadwalkan pelayanan,salah satunya klinik gigi jayanti. Sehingga sering terjadi kesalahan dan keterlambatan dalam pelayanan.

Oleh karena itu, dibutuhkan sebuah sistem informasi klinik gigi yang dapat membantu dalam pengelolaan data pasien dan pelayanan yang lebih efektif dan efisien. Metode *extreme programming* (XP) dipilih sebagai metode pengembangan sistem karena dapat memastikan sistem yang dikembangkan sesuai dengan kebutuhan dan prioritas klien serta memastikan kualitas dan kehandalan sistem.

Latar belakang ini menggambarkan pentingnya penggunaan sistem informasi dalam klinik gigi dan mengapa metode extreme programming dipilih untuk mengembangkan sistem tersebut. Dengan adanya sistem informasi klinik gigi yang efektif dan efisien, diharapkan dapat meningkatkan kualitas layanan klinik serta memudahkan pengelolaan data dan informasi di dalam klinik.

## **2. METODOLOGI PENELITIAN**

## **2.1 Metode Pengumpulan Data**

Dalam proses perancangan sistem informasi klinik gigi, terdapat berbagai metode yang dapat digunakan untuk mengumpulkan data yang diperlukan. Beberapa metode pengumpulan data umum yang sering digunakan dalam konteks ini adalah sebagai berikut:

a. Observasi

Metode ini melibatkan pengamatan langsung terhadap aktivitas yang terjadi di klinik gigi. Dengan mengamati proses kerja, interaksi antara pasien dan dokter gigi, serta penggunaan perangkat lunak atau sistem yang ada, informasi dapat diperoleh secara real-time dan detail.

b. Wawancara

Melalui wawancara, peneliti dapat melakukan interaksi langsung dengan dokter gigi, staf, atau pasien untuk mendapatkan informasi secara mendalam. Wawancara dapat dilakukan secara tatap muka atau melalui telepon, dan pertanyaan yang relevan dapat diajukan untuk memahami kebutuhan, tantangan, atau harapan yang terkait dengan sistem informasi klinik gigi.

c. Studi Pustaka

Studi pustaka dilakukan untuk mengumpulkan informasi dari penelitian terdahulu yang relevan dengan perancangan sistem informasi klinik gigi. Dalam studi pustaka, peneliti mencari dan menganalisis sumber referensi seperti jurnal, buku, dan tesis yang telah menggunakan metode pengumpulan data serupa atau terkait. Hasil dari studi pustaka ini membantu peneliti memilih metode pengumpulan data yang sesuai dengan tujuan penelitian dan karakteristik klinik gigi yang diteliti..

Pemilihan metode pengumpulan data yang tepat bergantung pada tujuan penelitian, sumber daya yang tersedia, serta karakteristik klinik gigi yang sedang diteliti. Kombinasi beberapa metode juga dapat digunakan untuk mendapatkan informasi yang lebih komprehensif dan valid.

## **2.2. Metode Pengembangan Sistem**

Dalam rancang bangun sistem informasi klinik gigi, metode pengembangan sistem yang dipilih adalah metode extreme programming (XP). Extreme programming adalah sebuah pendekatan pengembangan perangkat lunak yang berfokus pada keterlibatan aktif dari tim pengembang dan pelanggan dalam seluruh proses pengembangan. Metode ini menekankan pada fleksibilitas, adaptasi, dan peningkatan terus-menerus dalam pengembangan sistem. Metode XP terdiri dari beberapa fase yang meliputi:

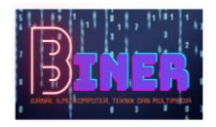

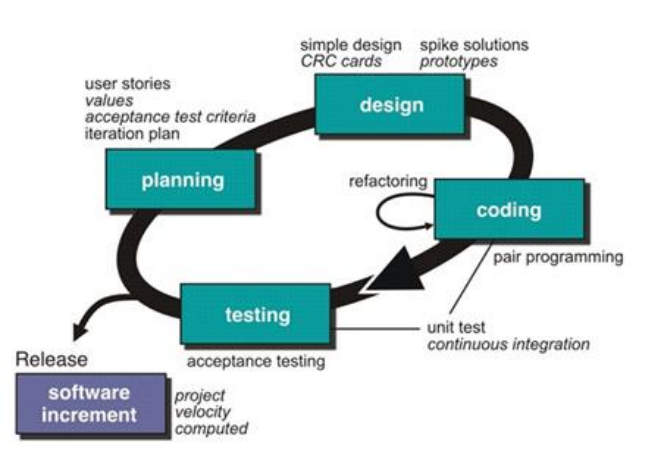

**Gambar 1.** Tahapan Metode XP (*Extreme Programming*)

a. Perencanaan (*Planning*)

Dalam tahap ini dikumpulkan kebutuhan awal user atau dalam XP disebut *user stories*. Hal ini dibutuhkan agar pengembang mengerti bisnis konten, kebutuhan output sistem, dan fitur utama dari *software* yang dikembangkan. Tahapan ini untuk menganalisa kebutuhan dari sistem tersebut untuk dapat digunakan sesuai dengan *user requirement* atau *user stories*.

b. Desain (*Design*)

Desain dari sistem pada penelitian ini digambarkan dengan model UML berupa *use case diagram*, *activity diagram*, dan *relation table*. Pembuatan desain pada XP tetap mengedepankan prinsip *Keep it Simple* (KIS). Desain disini merupakan representasi dari sistem guna mempermudah pengembang dalam membangun sistem. Desain ini dimaksudkan untuk mempermudah pengembangan sistem nantinya.

c. Pengembangan (*Development/Coding*)

Proses melakukan *coding system* (pengkodean perangkat lunak) oleh *Programmer/Software Engineer* sesuai dengan *planning* dan *design* yang telah dibuat sebelumnya.

d. Pengujian (*Testing*)

Pada tahap ini, *unit test* yang telah dibuat sebelumnya digunakan untuk pengujian. Metode XP mengedepankan pendekatan pembuatan *unit test*, dan dalam pengujian sistem informasi klinik gigi ini, digunakan teknik pengujian *white box* dan *black box*. Pengujian *white box* dilakukan untuk setiap *unit test* secara individu, sedangkan pengujian *black box* melibatkan integrasi antara input dan output yang seharusnya terjadi. Tujuannya adalah memastikan sistem berfungsi dengan baik dan memenuhi harapan kualitasnya.

Dalam pengembangan sistem berorientasi objek, *Unified Modeling Language* (UML) digunakan sebagai alat pemodelan yang penting. Dengan UML, pengembang sistem dapat memanfaatkan berbagai opsi pemodelan visual yang membuat pengembangan lebih sederhana. UML menawarkan standar yang mendukung interoperabilitas dalam sistem berorientasi objek dan memfasilitasi komunikasi yang efisien (Andriana & Sinta Wati Ulfa, 2022). Untuk sistem informasi klinik gigi, alat diagram UML digunakan untuk membuat dan menggambarkan desain sistem. Beberapa diagram UML yang umum digunakan termasuk *use case* diagram, *activity* diagram, dan *sequence* diagram.

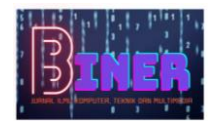

## **3. ANALISA DAN PEMBAHASAN**

Pada bagian ini berisi analisa, hasil serta pembahasan dari topik penelitian, yang bisa di buat terlebih dahulu metodologi penelitian. Bagian ini juga merepresentasikan penjelasan yang berupa penjelasan, gambar, tabel dan lainnya.

### **3.1 Perencanaan Kebutuhan**

Dalam tahap perencanaan *requirement*, kebutuhan sistem yang perlu dipenuhi dapat diklasifikasikan menjadi dua kategori utama, yaitu kebutuhan fungsional dan kebutuhan nonfungsional.

## **3.1.1 Kebutuhan Fungsional**

Persyaratan fungsional memberikan gambaran tentang persyaratan sistem dan langkahlangkah yang harus dijalankan agar sistem dapat berfungsi dengan baik. Persyaratan fungsional juga mencakup data yang dapat diakses dan dihasilkan oleh sistem. Beberapa kebutuhan fungsional untuk rancang bangun sistem informasi klinik gigi antara lain sebagai berikut:

- a. Sistem dapat menampilkan informasi klinik
- b. Sistem dapat melakukan login
- c. Sistem dapat melakukan perubahan status buka/tutup klinik
- d. Sistem dapat mengakses halaman dashboard admin
- e. Sistem dapat melihat kumpulan data pasien
- f. Sistem dapat menambahkan data pasien baru
- g. Sistem dapat melihat kumpulan data dokter
- h. Sistem dapat menambahkan data dokter baru
- i. Sistem dapat melihat kumpulan data penanganan
- j. Sistem dapat menambahkan data penanganan baru
- k. Sistem dapat melihat kumpulan data jadwal kemarin
- l. Sistem dapat melihat kumpulan data jadwal hari ini
- m. Sistem dapat menambahkan data jadwal baru
- n. Sistem dapat mengubah status konfirmasi jadwal
- o. Sistem dapat mengubah status pembatalan jadwal
- p. Sistem dapat melakukan logout

### **3.1.2 Kebutuhan Non Fungsional**

Selama tahap persyaratan non-fungsional, pengembang mengevaluasi perangkat keras dan perangkat lunak yang akan dikembangkan berdasarkan permintaan untuk memastikan bahwa sistem memenuhi kebutuhan pengguna. Setelah analisis non-fungsional selesai, tahap berikutnya adalah memastikan kebutuhan non-fungsional sistem sesuai dengan data yang tersedia. Jika kebutuhan ini tidak terpenuhi, sistem tidak akan berfungsi dengan optimal. Beberapa contoh kebutuhan nonfungsional untuk rancang bangun sistem informasi klinik gigi antara lain sebagai berikut:

a. Perangkat Keras

Kelancaran operasional sistem informasi klinik gigi dapat tercapai berkat adanya dukungan dari perangkat keras yang sesuai. Berikut ini adalah spesifikasi perangkat keras yang diimplementasikan:

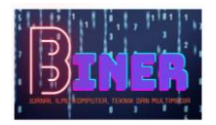

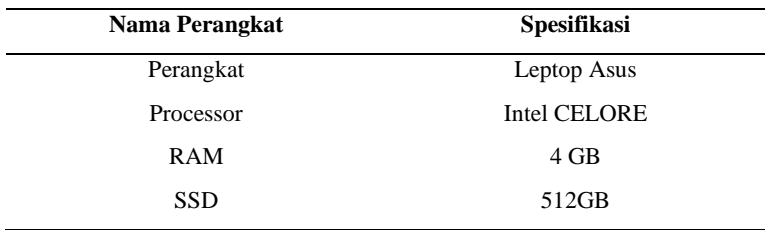

#### **Tabel 1.** Kebutuhan Perangkat Keras

b. Perangkat Lunak

Untuk memastikan kelancaran operasional sistem informasi klinik gigi, perangkat lunak yang diimplementasikan harus memenuhi spesifikasi tertentu. Berikut ini adalah spesifikasi perangkat lunak yang diimplementasikan dalam sistem ini:

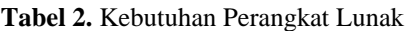

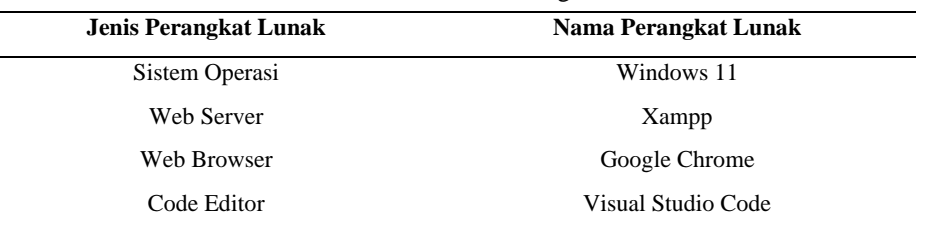

### **3.2 Desain Sistem**

#### **3.2.1** *Activity Diagram* **Sistem Berjalan**

*Activity diagram* sistem berjalan merupakan sebuah diagram yang mengilustrasikan aktivitas atau urutan langkah yang terjadi dalam sistem yang sedang berjalan. Diagram ini memberikan gambaran tentang bagaimana sistem beroperasi secara aktual. *Activity diagram* sistem berjalan digunakan untuk menggambarkan alur kerja sistem yang kompleks, sehingga membantu pemilik sistem dalam memahami bagaimana sistem berfungsi dalam situasi praktis. Berikut ini adalah contoh *activity diagram* sistem berjalan:

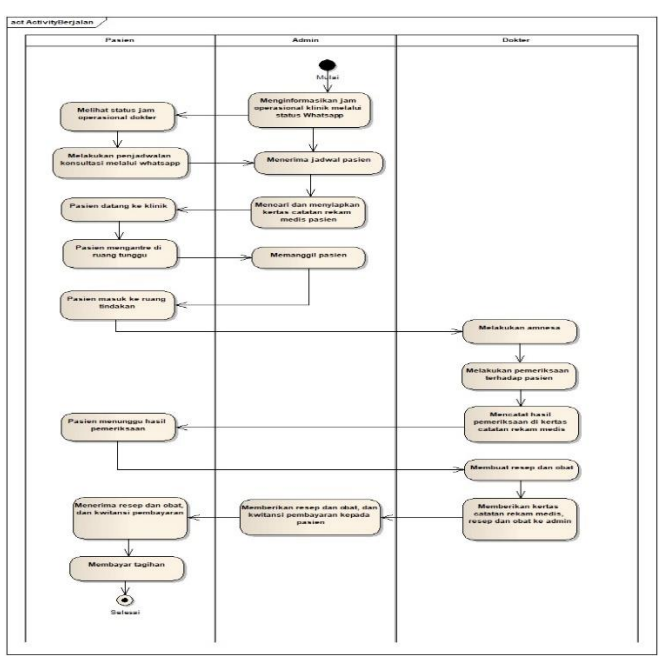

**Gambar 2.** *Activity Diagram* Sistem Berjalan

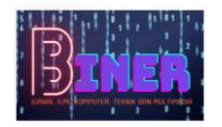

## **3.2.2** *Activity Diagram* **Sistem Usulan**

*Activity diagram* sistem usulan adalah sebuah diagram yang menggambarkan urutan aktivitas atau langkah-langkah yang diusulkan dalam sistem yang belum ada atau perlu diperbaiki. Diagram ini digunakan untuk merancang sistem baru atau melakukan perbaikan pada sistem yang sudah ada. *Activity diagram* sistem usulan berfungsi sebagai visualisasi rencana kerja dari sistem baru yang akan diimplementasikan. Berikut ini contoh *activity diagram* sistem usulan:

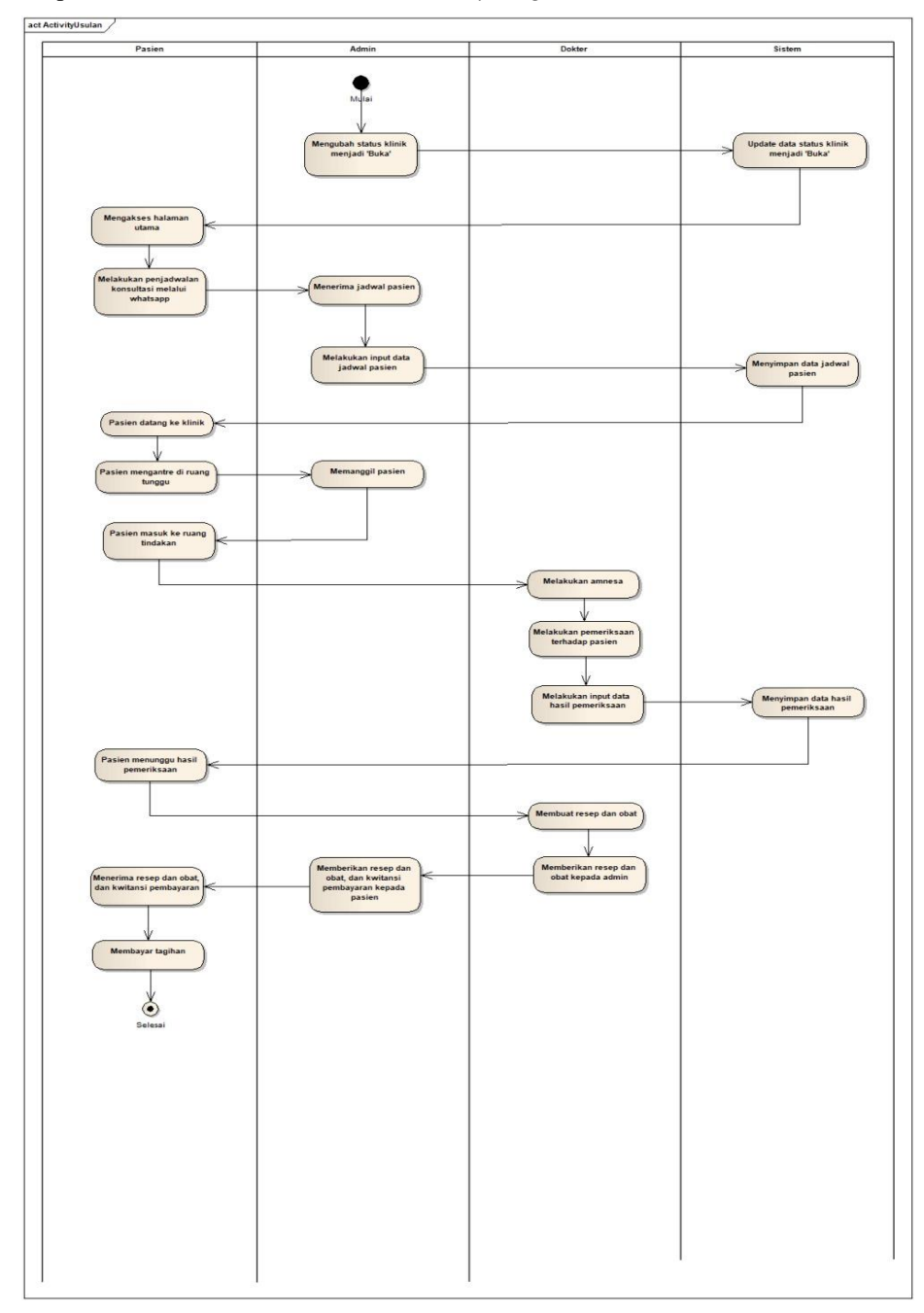

**Gambar 3.** *Activity Diagram* Sistem Usulan

### **3.2.3** *Use Case Diagram*

Dalam rekayasa perangkat lunak, *use case diagram* digunakan sebagai teknik untuk menggambarkan interaksi antara sistem yang dibangun dan pengguna atau aktor lainnya. *Use case* 

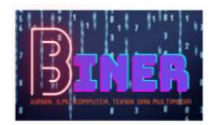

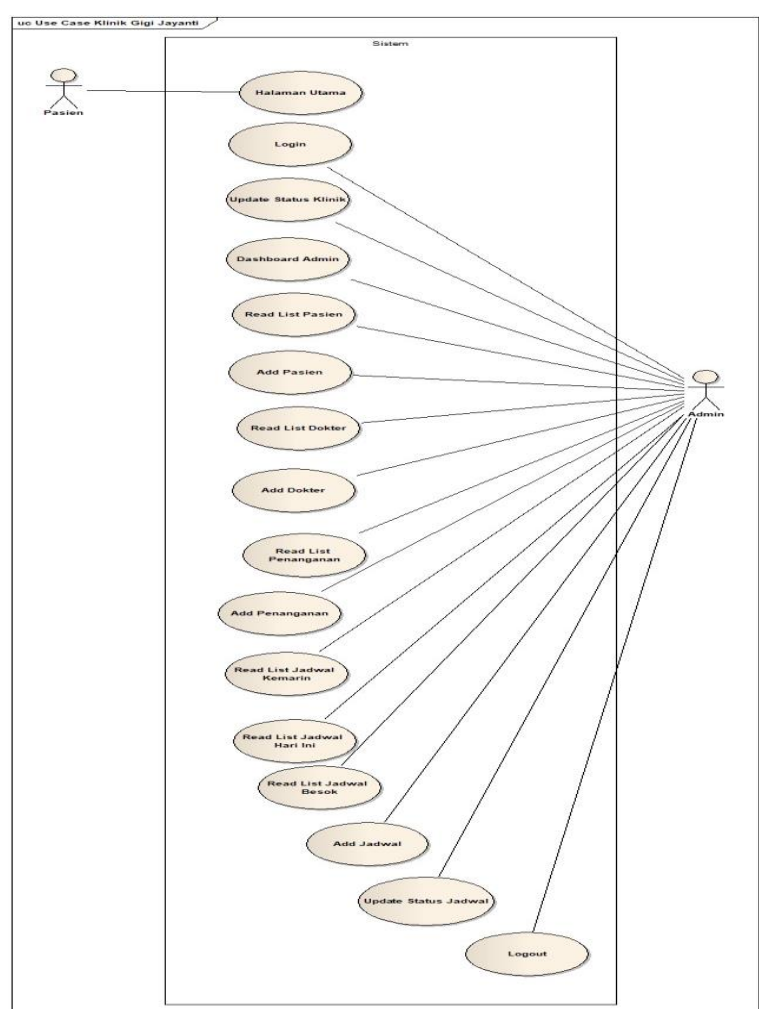

*diagram* ini menggambarkan secara rinci kemampuan sistem yang sedang dikembangkan (Ricki Sastra et al., 2019).

Volume 1, No. 2, Juni 2023 ISSN 2988-3814 (media online)

Hal 219-237

**Biner : Jurnal Ilmu Komputer , Teknik dan Multimedia**

**Gambar 4.** *Use Case Diagram*

### **3.2.4** *Class Diagram*

*Class diagram* adalah jenis diagram struktur statis dalam UML yang menggambarkan struktur sistem dengan menunjukkan kelas-kelas, atribut, dan hubungan antar kelas. *Class diagram* digunakan untuk memodelkan sistem secara visual dan meningkatkan pemahaman tentang gambaran umum atau skema dari suatu sistem. Berikut ini adalah class diagram Klinik Gigi Jayanti:

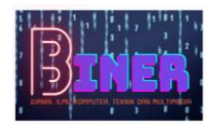

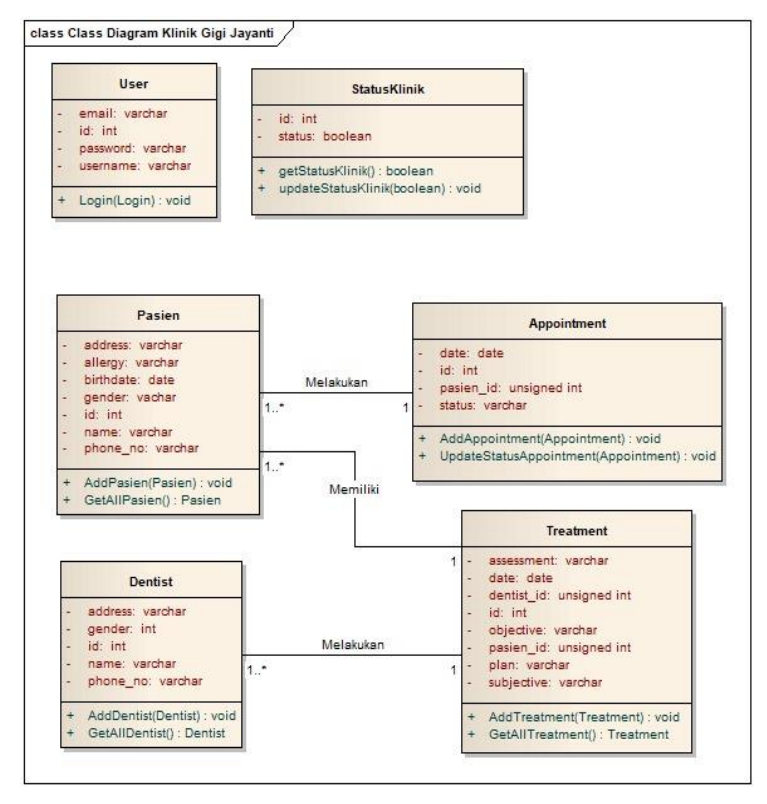

**Gambar 4.** *Class Diagram*

## **4. IMPLEMENTASI**

### **4.1 Perencanaan Kebutuhan**

Setelah tahap perancangan, tahap implementasi sistem melibatkan penerapan dan pengoperasian sistem yang telah dirancang ke dalam lingkungan produksi yang sebenarnya. Hasil dari implementasi sistem ini mencakup:

a. Halaman Informasi Klinik

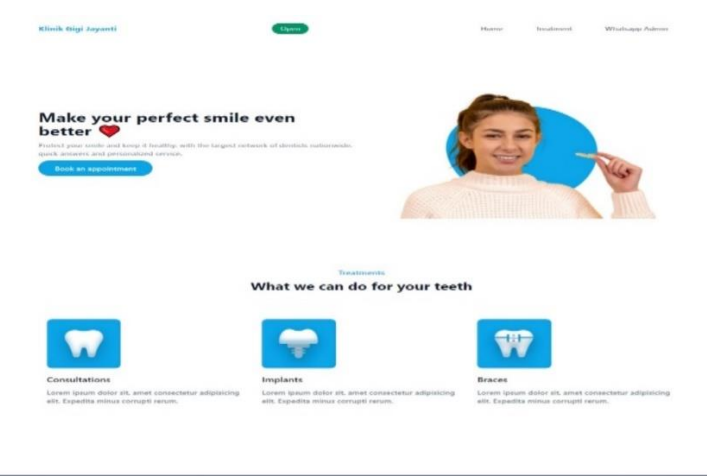

**Gambar 5.** Halaman Informasi Klinik

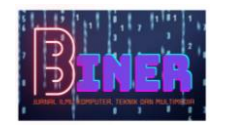

## b. Halaman Login

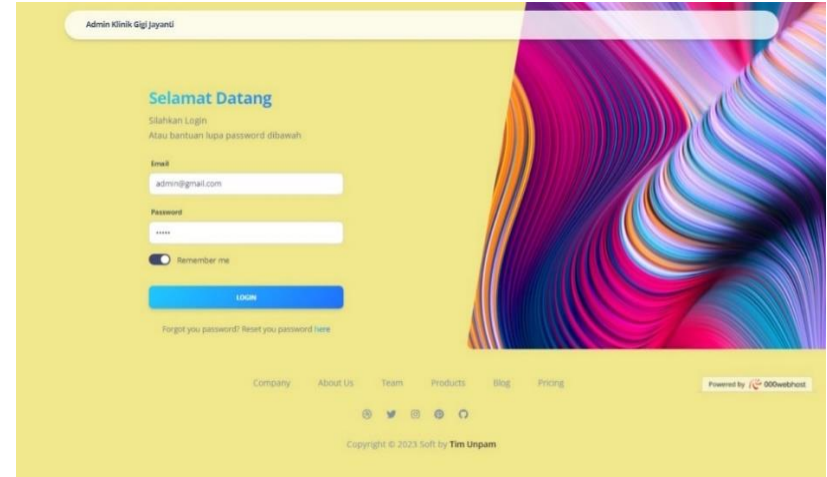

**Gambar 6.** Halaman Login

c. Halaman perubahan status buka/tutup klinik

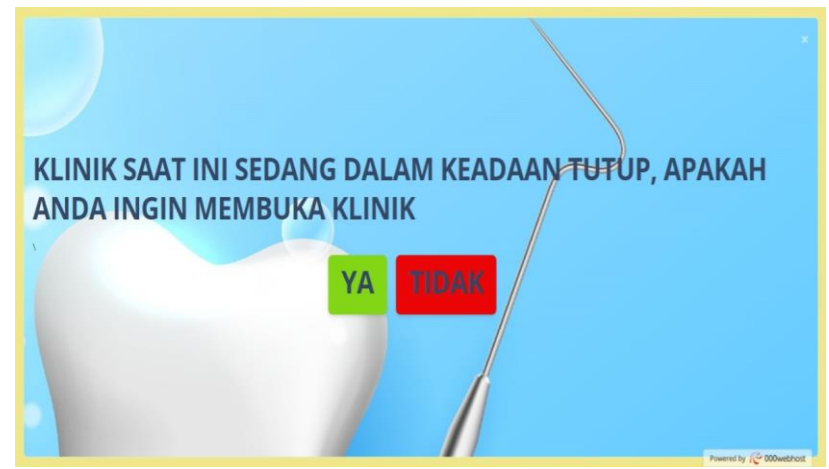

**Gambar 7.** Halaman Perubahan Status Buka/Tutup Klinik

d. Halaman Dashboard Admin

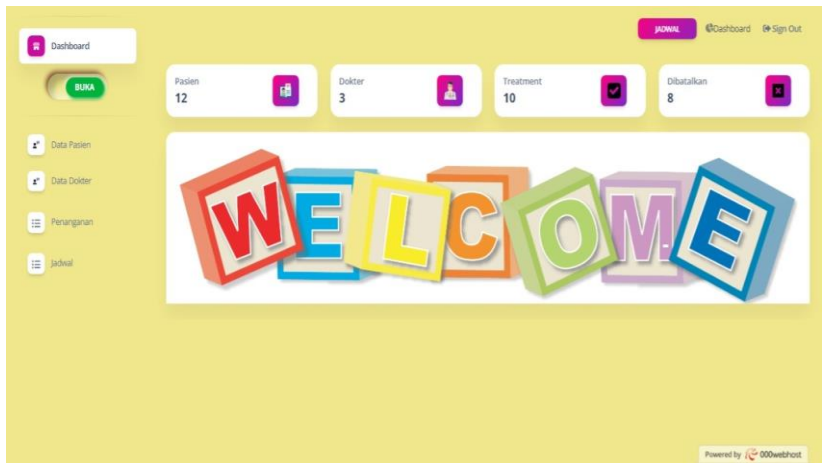

**Gambar 8.** Halaman Perubahan Status Buka/Tutup Klinik

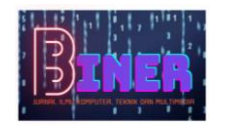

e. Halaman Kumpulan Data Pasien

| mm/dd/yyyy<br>ketik disini.<br>NO<br><b>NAMA</b><br>NOMOR TELEPON<br>TANGGAL LAHR<br>GENDER<br>EMAIL.<br><b>ALLERGY</b><br>Besti<br>081316164576<br>1.<br>besti@co.id<br>wanita<br>1992-10-22<br>Tidak ada allergy<br>081515151616<br>bernard@gmail.com<br>2<br>Bernard<br>pria<br>1990-02-22<br>Bebas<br>3<br>081212345678<br>testing@gmail.com<br>Testing<br>pria<br>2002-02-01<br>$\frac{1}{2}$<br>Anton<br>081212345679<br>anton@gmail.com<br>pria<br>1990-10-01<br>5<br>Budi<br>pria<br>081212345618<br>budi@gmail.com<br>1997-01-05<br>6<br>Sero<br>0812123345678<br>sni@gmail.com<br>wanita<br>1998-03-01 | BQ<br>CABI<br>+TAMBAH<br>ACTION<br>2/ ■<br>2/ T<br>副音<br>Muya<br>081215645678<br>muya@gmail.com<br>2008-01-01<br>wanita<br>8<br>081215345678<br>dader@gmail.com<br>dadder<br>pria<br>1993-01-01 |             |               | <b>Data Pasien</b> |  |  |  |  |
|----------------------------------------------------------------------------------------------------|----------------------------------------------------------------------------------------------------|-------------|---------------|--------------------|--|--|--|--|
|                                                                                                    |                                                                                                    | Data Pasien |               |                    |  |  |  |  |
|                                                                                                    |                                                                                                    | Data Dokter |               |                    |  |  |  |  |
|                                                                                                    |                                                                                                    | Penanganan  |               |                    |  |  |  |  |
|                                                                                                    |                                                                                                    | Jadwal      |               |                    |  |  |  |  |
|                                                                                                    | 2/ II<br>2 章<br><b>レ 目</b><br>お目<br>S/ B                                                                                                    |             |               |                    |  |  |  |  |
|                                                                                                    |                                                                                                    |             |               |                    |  |  |  |  |
|                                                                                                    |                                                                                                    |             |               |                    |  |  |  |  |
|                                                                                                    |                                                                                                    |             |               |                    |  |  |  |  |
|                                                                                                    |                                                                                                    |             | $\mathcal{I}$ |                    |  |  |  |  |

**Gambar 9.** Halaman Kumpulan Data Pasien

f. Halaman Tambah Pasien Baru

| <b>BUKA</b> |                | <b>Data Pasien</b> |        |               |                   |                   |               |                                         |                            |
|-------------|----------------|--------------------|--------|---------------|-------------------|-------------------|---------------|-----------------------------------------|----------------------------|
| Data Pasien |                | ketik disini.      |        |               | mm/dd/yyyy        |                   |               | $\qquad \qquad \boxdot$<br>$\mathsf{Q}$ | CARI                       |
| Data Dokter | NO             | NAMA.              | GENDEX | NOMOR TELEFON | <b>EMAIL</b>      | <b>ALLERGY</b>    | TANGGAL LAHIR |                                         | + TAMBAH<br>ACTION         |
| Penanganan  | S.             | Besti              | wanita | 081316164576  | besti@co.id       |                   | 1992-10-22    |                                         | $\sim$<br><b>B</b>         |
|             | $\overline{2}$ | Bernard            | pria   | 081515151616  | bernard@gmail.com | Tidak ada allergy | 1990-02-22    |                                         | $\frac{a}{2a}$<br><b>B</b> |
|             | $\frac{1}{2}$  | Testing            | pria   | 081212345678  | testing@gmail.com | <b>Bebas</b>      | 2002-02-01    |                                         | $\sim$<br>$\mathbf{u}$     |
|             | $\mathcal{L}$  | Anton              | pria   | 081212345679  | anton@gmail.com   |                   | 1990-10-01    |                                         | $\sim$                     |
|             | $\overline{5}$ | Budi               | pria   | 081212345618  | budi@gmail.com    |                   | 1997-01-05    |                                         | $\sim$<br><b>u</b>         |
|             | 6              | Sero               | wanita | 0812123345678 | sri@gmail.com     |                   | 1998-03-01    |                                         | $\sim$<br>盲                |
|             | $\tau$         | Muya               | wanita | 081215645678  | muya@gmail.com    |                   | 2000-01-01    |                                         | $\sim$                     |
|             | $\overline{3}$ | dadder             | pria   | 081215345678  | dader@gmail.com   |                   | 1993-01-01    |                                         | $\sim$<br>盲                |

**Gambar 10.** Halaman Tambah Pasien Baru

g. Halaman Kumpulan Data Dokter

| <b>BUKA</b>        |                                           | <b>Data Dokter</b>             |                |                    |                            |                          |                        |              |
|--------------------|-------------------------------------------|--------------------------------|----------------|--------------------|----------------------------|--------------------------|------------------------|--------------|
| r<br>Data Pasien   | ketik disini.                             |                                |                | mm/dd/yyyy         |                            |                          | $\boxplus$<br>$\alpha$ | CARI         |
| <b>Data Dokter</b> |                                           |                                |                |                    |                            |                          |                        | + TAMBAH     |
| E<br>Penanganan    | NOMOR<br>1                                | <b>NAMA</b><br>Affandi Agung L | GENDER<br>Pria | ALAMAY<br>Sawangan | EMAIL<br>affandi@gmail.com | SPECIALITY<br>Bedah Gigi |                        | ACTION<br>上官 |
|                    | $\sqrt{2}$                                | Emi                            | wanita         | Cikande            | erni@gmail.com             | Cabut                    | $\frac{9}{40}$         | $\bar{u}$    |
| E<br>Jadwal        | $\overline{\phantom{a}}$                  | <b>Muchlas</b>                 | pria           | Depok              | muchlas@gmail.com          | Tambal                   |                        | ↓ Ⅱ          |
|                    |                                           |                                |                | Previous<br>п      | Next                       |                          |                        |              |
|                    | Jumlah Dokter: 3<br>Data Per Halaman : 20 |                                |                |                    |                            |                          |                        |              |

**Gambar 11.** Halaman Kumpulan Data Dokter

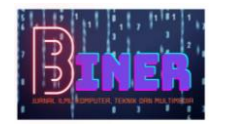

h. Halaman Tambah Dokter Baru

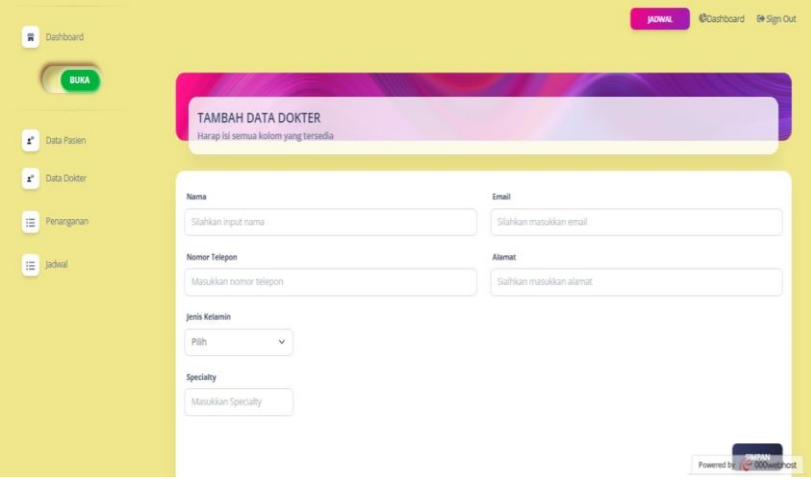

**Gambar 12.** Halaman Tambah Dokter Baru

i. Halaman Kumpulan Data Penanganan

| <b>BUKA</b>                 |                      |             | Data Penanganan Pasien |           |                   |     |                 |    |            |
|-----------------------------|----------------------|-------------|------------------------|-----------|-------------------|-----|-----------------|----|------------|
| $\mathbf{r}$<br>Data Pasien | ketik disiri.        |             |                        |           | mm/dd/yyyy        |     |                 | BQ | CABI       |
|                             |                      |             |                        |           |                   |     |                 |    | $+$ TAMBAH |
| $\mathbf{r}$<br>Data Dokter | NO                   | <b>NAMA</b> | SUBJECTIVE             | OBJECTIVE | ASSESSMENT        | PAN | <b>DOKTER</b>   |    | TANGGAL    |
| Penanganan<br>挂             | $\ddot{\phantom{1}}$ | Patek       | dsa                    | dsa       | dsq               | ds  | Emi             |    | 2023-03-28 |
|                             | $\overline{2}$       | Ayu         | 321                    | 321       | 32                | 32  | Emi             |    | 2023-03-26 |
| Jadwal                      | 3                    | Pranomo     | Selamat                | BErjalan  | Berasam           | 558 | Affandi Azung L |    | 2023-03-25 |
|                             | $\ddot{a}$           | Anton       |                        |           | Perawatan pertama |     | Erni            |    | 2023-03-25 |
|                             | 5                    | dadder      |                        |           | Perawatan pertama |     | Mochlas         |    | 2023-03-25 |
|                             | 6                    | Ayu         | dsa                    | dsa       | dsa               | da  | <b>Muchlas</b>  |    | 2023-03-25 |
|                             | $\tau$               | Sero        |                        |           | Perawatan pertama |     | Affandi Agung L |    | 2023-03-24 |
|                             | 8                    | Muya        |                        |           | Perawatan pertama |     | Affandi Agung L |    | 2023-03-24 |
|                             | 9                    | Anton       |                        |           | Perawatan pertama |     | Muchlas         |    | 2023-03-22 |
|                             | 10                   | Muya        | dsa                    | dsa       | dsa               | dra | Affandi Agung L |    | 2023-03-14 |

**Gambar 13.** Halaman Kumpulan Data Penanganan

j. Halaman Tambah Penanganan Baru

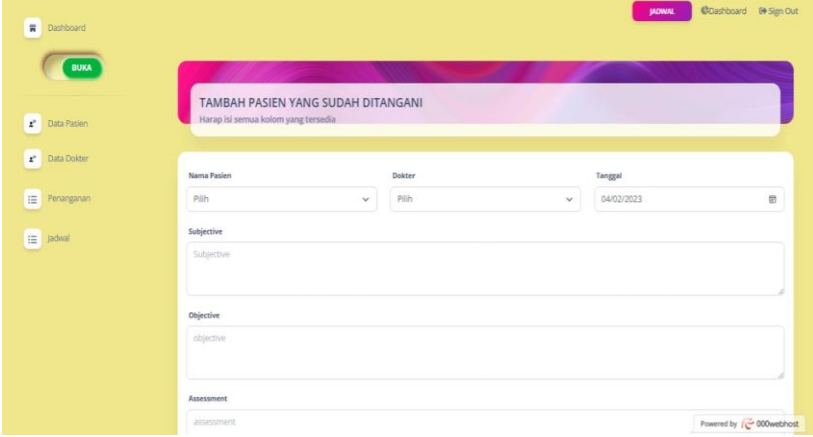

**Gambar 14.** Halaman Tambah Penanganan Baru

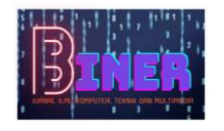

k. Halaman Kumpulan Data Jadwal Kemarin

| Ħ<br><b>Dashboard</b>       |              |                           |                    |                  | <b>JADWAL</b> | Cashboard @ Sign Out     |
|-----------------------------|--------------|---------------------------|--------------------|------------------|---------------|--------------------------|
| <b>BUKA</b>                 | $-1000$      | Jadwal Kemarin<br>KEMARIN |                    |                  |               |                          |
| r<br>Data Pasien            | NO           | TANGGAL PERTEMBAN         | <b>NAMA PASSEN</b> | NOMOR TELEPON    | <b>STATUS</b> | ACTION                   |
| Data Dokter<br>$\mathbf{r}$ | $\mathbf{f}$ | 2023-03-24                | Testing            | 081212345678     | pending       | Ëö.                      |
|                             | $2^{\circ}$  | 2023-03-25                | Testing            | 081212345678 (C) | pending       | e.                       |
| E<br>Penanganan             | $_{\rm 3}$   | 2023-03-25                | <b>Testing</b>     | 081212345678     | pending       | e)                       |
| Jadwal                      | 4.           | 2023-03-26                | Anton              | 081212345679     | pending       | 島                        |
|                             | $5^{\circ}$  | 2023-03-26                | Patek              | 081212695678     | pending       | e.                       |
|                             | 6            | 2023-03-27                | Budi               | 081212345618     | pending       | 嚴                        |
|                             | 7.           | 2023-03-28                | Testing            | 081212345678     | confirm       | $\sim$                   |
|                             | $\mathbf{8}$ | 2023-03-29                | Budi               | 081212345618     | cancel        | $\sim$                   |
|                             | 9            | 2023-03-29                | Pranomo            | 081269345678     | pending       | e)                       |
|                             | 10           | 2023-03-29                | Patek              | 081212695678     | pending       | e)                       |
|                             | 11           | 2023-03-29                | Pranomo            | 081269345678     | cancel        | Powered by (C 000webhost |

**Gambar 15.** Halaman Kumpulan Data Jadwal Kemarin

l. Halaman Kumpulan Data Jadwal Hari Ini

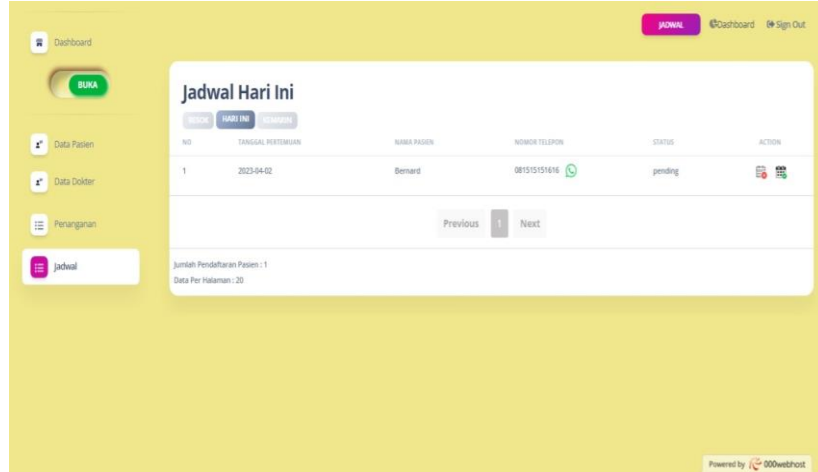

**Gambar 16.** Halaman Kumpulan Data Jadwal Hari Ini

m. Halaman Kumpulan Data Jadwal Besok

| <b>BUKA</b>                   | <b>BESOK</b>            | <b>Jadwal Besok</b><br><b>HOURS</b> REMARKS |              |                      |         |        |
|-------------------------------|-------------------------|---------------------------------------------|--------------|----------------------|---------|--------|
| $\mathbf{r}^*$<br>Data Pasien | NO.                     | TANGGAL PERTENUAN                           | NAMA RASIEN  | NOMOR TELEPON        | STATUS: | ACTION |
| $\mathbf{r}$<br>Data Dolder   | 1                       | 2023-04-04                                  | Budi.        | 081212345618         | pending | e.     |
|                               | $\overline{z}$          | 2023-04-04                                  | <b>Patek</b> | 081212695678         | pending | Ë.     |
| $\equiv$<br>Persnganan        | $\overline{\mathbf{3}}$ | 2023-04-06                                  | Pranomo      | 081269345678         | pending | 最      |
| Jadwal                        |                         |                                             | Previous     | Next<br>$\mathbb{L}$ |         |        |
|                               | Data Per Halaman : 20   | Jumlah Pendaftaran Pasien : 3.              |              |                      |         |        |
|                               |                         |                                             |              |                      |         |        |
|                               |                         |                                             |              |                      |         |        |

**Gambar 17.** Halaman Kumpulan Data Jadwal Besok

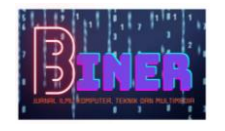

n. Halaman Tambah Data Jadwal Baru

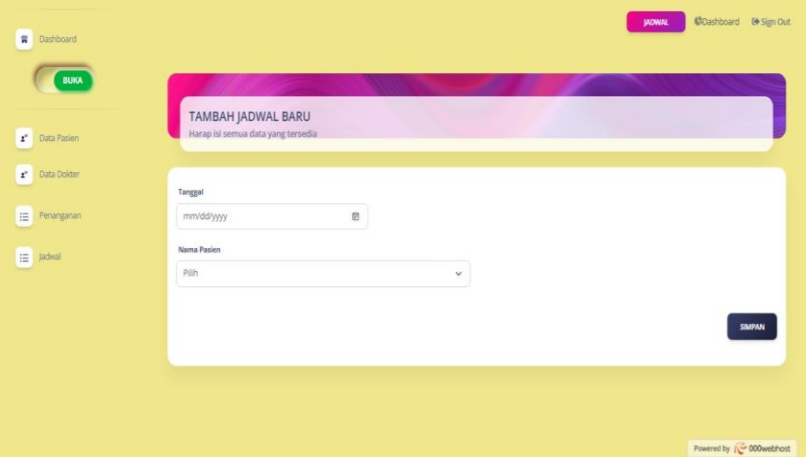

**Gambar 18.** Halaman Tambah Data Jadwal Baru

o. Halaman Perubahan Data Status Konfirmasi Jadwal

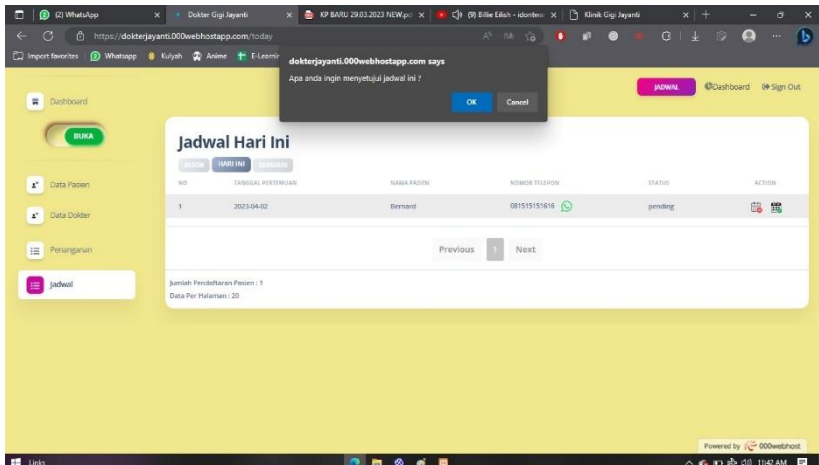

**Gambar 19.** Halaman Perubahan Data Status Konfirmasi Jadwal

p. Halaman Perubahan Data Status Pembatalan Jadwal

| R<br>Dashboard                      |                    |                            | CK          | Cancel           |               |                                |
|-------------------------------------|--------------------|----------------------------|-------------|------------------|---------------|--------------------------------|
| <b>BUKA</b>                         |                    | Jadwal Kemarin             |             |                  |               |                                |
|                                     | <b>CERAKE</b>      | KEMARIN<br><b>TRAINING</b> |             |                  |               |                                |
| $\pmb{z}^*$<br>Data Pasien          | NO                 | TANGGAL PERTEMUAN          | NAMA PASIEN | NOMOR TELEPON    | <b>STATUS</b> | ACTION:                        |
| Data Dokter<br>$\mathbf{z}^{\star}$ | 1                  | 2023-03-24                 | Testing     | 081212345678 (C) | pending       | Batalkan Jadwal                |
|                                     | $\bar{z}$          | 2023-03-25                 | Testing     | 081212345678     | pending       | 岛                              |
| 三<br>Penanganan                     | $\hat{\mathbf{s}}$ | 2023-03-25                 | Testing     | 081212345678     | pending       | 岛                              |
| Jadwal                              | $\ddot{a}$         | 2023-03-26                 | Patek       | 081212695678     | pending       | 品                              |
|                                     | $\leq$             | 2023-03-26                 | Anton       | 081212345679     | pending       | 的                              |
|                                     | 6                  | 2023-03-27                 | Budi        | 081212345618     | pending       | 6                              |
|                                     | $\tau$             | 2023-03-28                 | Testing     | 081212345678     | confirm       | $\geq$                         |
|                                     | $\S$               | 2023-03-29                 | Pranomo     | 081269345678     | pending       | G <sub>o</sub>                 |
|                                     | $\overline{9}$     | 2023-03-29                 | Prancimo    | 081269345678     | cancel        | $\sim$                         |
|                                     | 10                 | 2023-03-29                 | Patek:      | 081212695678     | pending       | G <sub>o</sub>                 |
|                                     | 11                 | 2023-03-29                 | Testing     | 081212345678     | cancel        | Powered by <b>C</b> 000webhost |

**Gambar 20.** Halaman Perubahan Data Status Pembatalan Jadwal

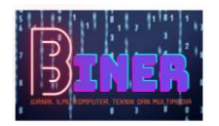

### **4.2 Uji Coba Sistem**

Dalam pengujian sistem informasi klinik gigi, metode pengujian *Blackbox* digunakan. Blackbox testing merupakan teknik pengujian perangkat lunak yang tidak melibatkan pengetahuan tentang spesifikasi internal sistem (Febriyanti et al., 2021). Melalui pengujian *Blackbox* ini, penulis dapat menemukan kesalahan atau kekurangan yang mungkin ada dalam sistem tanpa memerhatikan detail implementasinya.

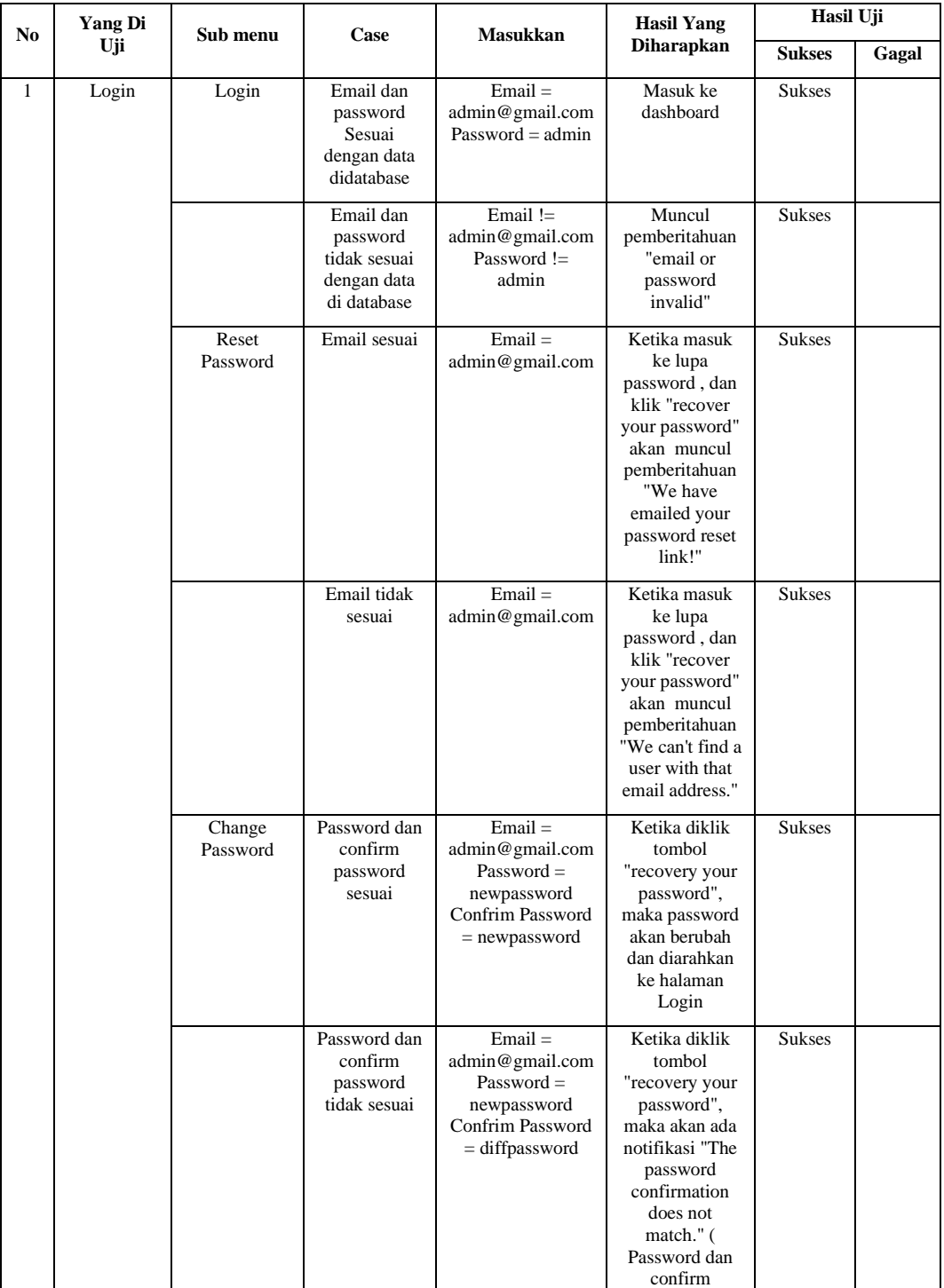

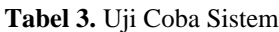

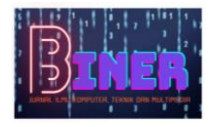

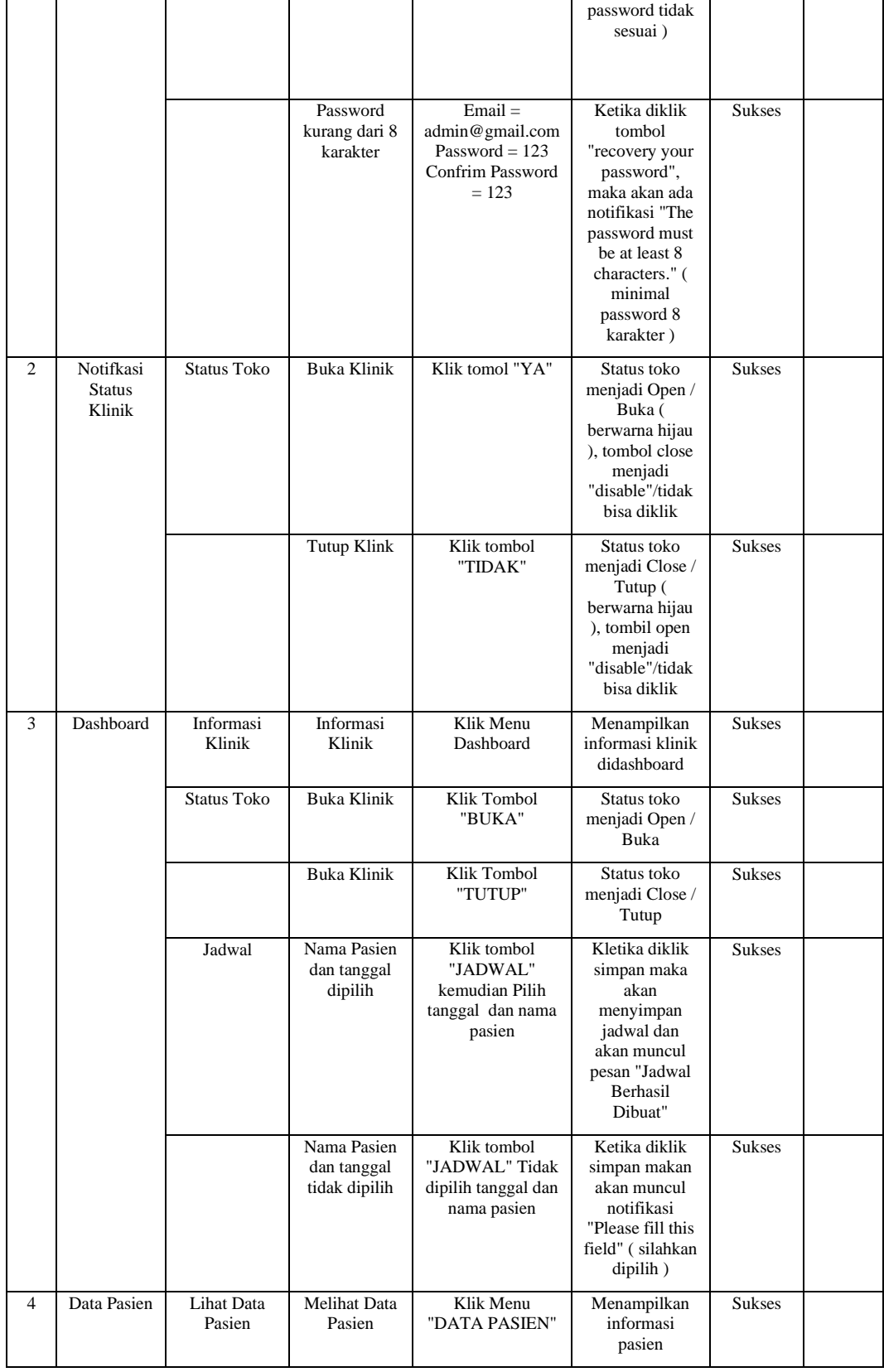

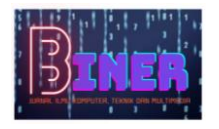

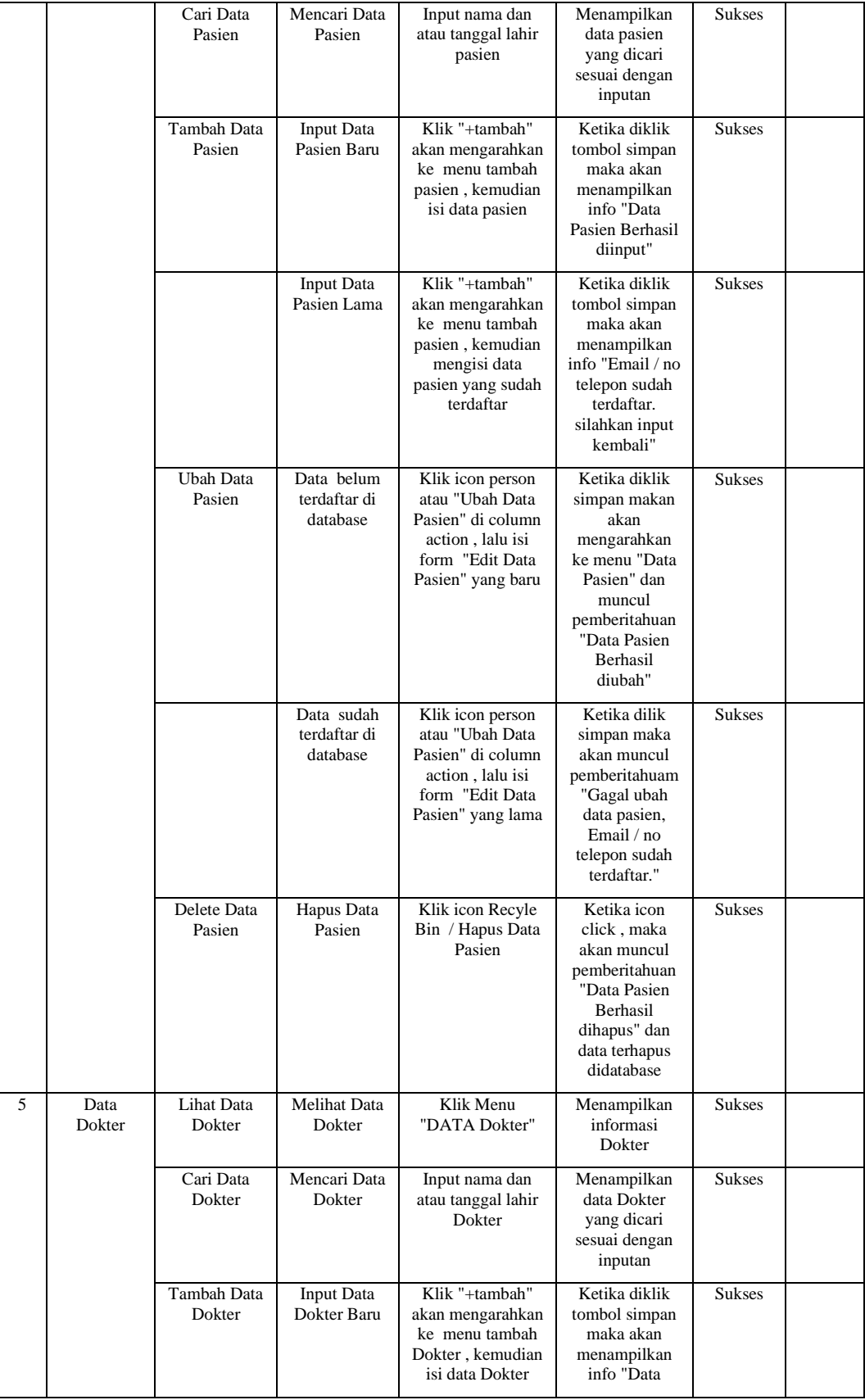

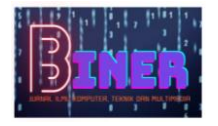

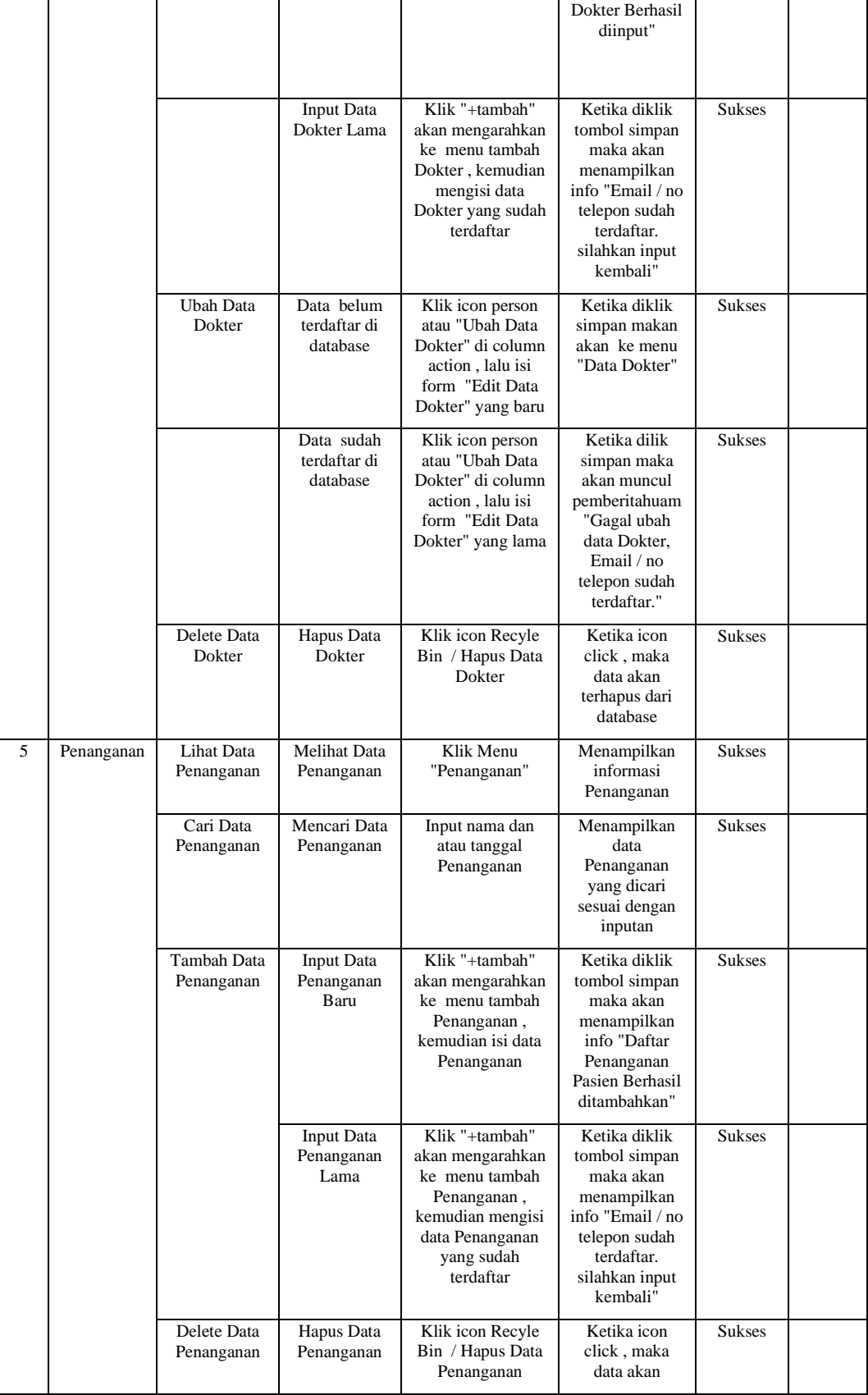

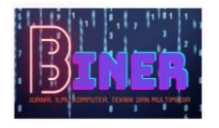

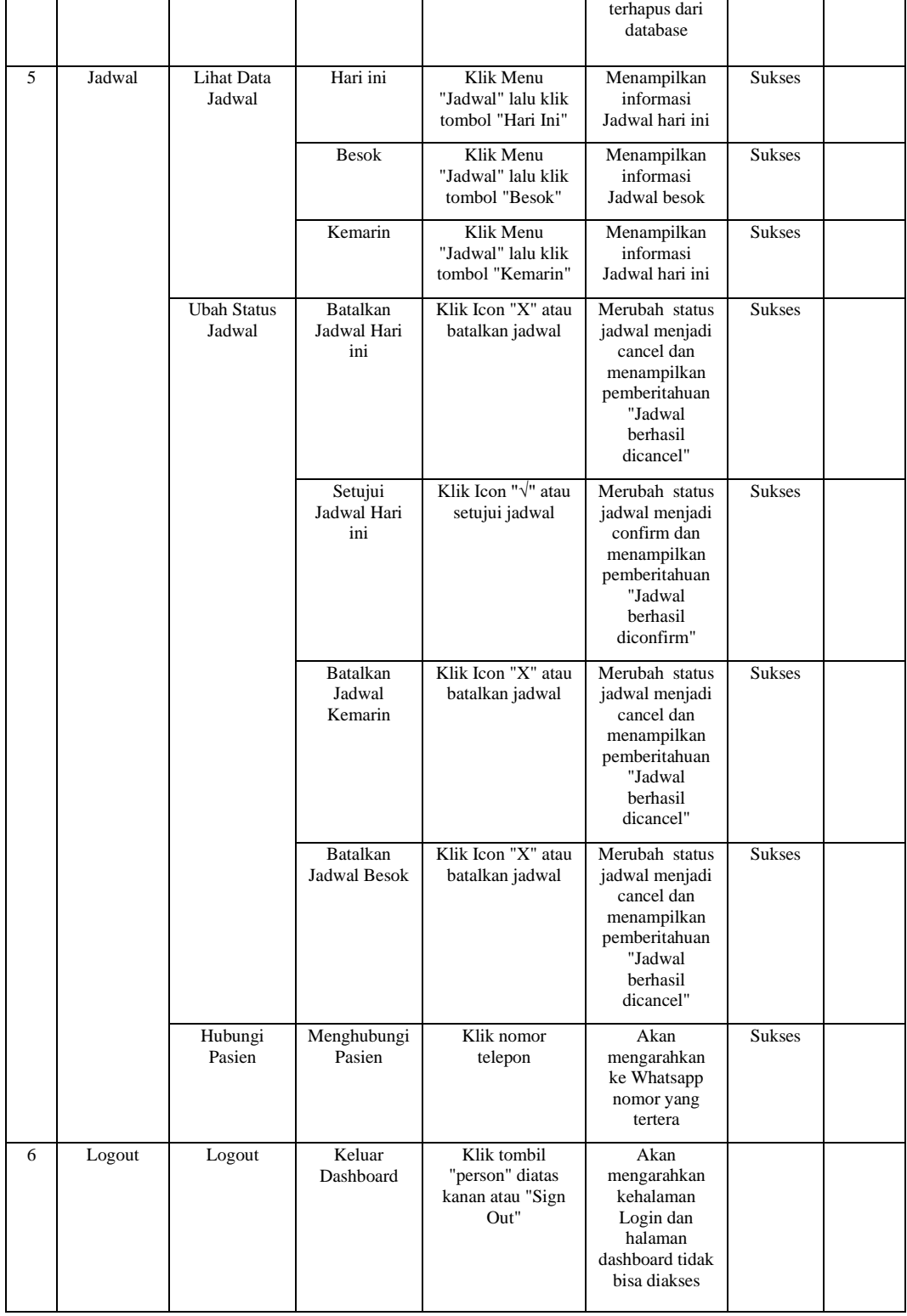

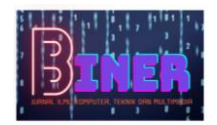

## **5. KESIMPULAN**

Berdasarkan hasil dari penelitian yang telah dilakukan, dapat disimpulkan bahwa :

- 1. Dengan adanya sistem informasi klinik gigi jayanti berbasis web dapat mempermudah dokter ataupun admin dalam mengelola data pasien,dalam melalukan penjadwalan untuk pasien, dan memudahkan admin atau dokter dalam mencari data pasien.
- 2. Dengan adanya sistem informasi klinik gigi jayanti berbasis web dapat mempermudah pasien dalam melakukan pendaftaran atau membuat janji temu dengan dokter,dan mempermudah pasien untuk mengetahui jam operasional klinik.
- 3. Dengan adanya sistem informasi klinik gigi jayanti berbasis web mempermudah pasien dengan jarak yang jauh untuk mendapatkan informasi klinik tersebut.

## **REFERENCES**

Armiady, D. (2022). PENGEMBANGAN APLIKASI BERBASIS RESPONSIVE WEBSITE. 7(2), 149–157. Endra, R. Y., Aprilinda, Y., Dharmawan, Y. Y., & Ramadhan, W. (2022). Analisis Perbandingan Bahasa Pemrograman PHP Laravel dengan PHP Native pada Pengembangan Website. 8(200), 48–55.

- Rodiana, N., Akbar, F., & Sayfulloh, A. (2017). Rancang Bangun Sistem Informasi Pelayanan Pasien Berbasis Web pada Klinik Gigi Lily Jakarta Barat. Simposium Nasional Ilmu Pengettahuan Dan Teknologi (SIMNASIPTEK) 2017, 184–189.
- Vol, J. M., Susanto, F., Study, P., Informatika, M., Surya, S., Ibrahim, J., No, S., & Utara, K. L. (2018). Sistem informasi pengolahan data pasien pada puskesmas abung pekurun menggunakan metode prototype. 8(1), 65–73.